## **DISTRICT GRAND ROYAL ARCH CHAPTER OF**

**DOWN**

**DISTRICT GRAND KING** *M.E.Comp. Neil A. Coey*

**DISTRICT DEPUTY GRAND KING** *R.E.Comp. Alan Ferris*

*.* **DISTRICT GRAND TREASURER** *R.E.Comp. Cecil J.E.M Wilson*

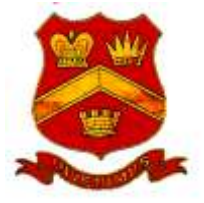

**DISTRICT ASSISTANT GRAND KING**  *R.E.Comp. Roy J.F. Humphries*

*.* **DISTRICT GRAND REGISTRAR** *R.E.Comp. Terence A. Luney*

**Galwally House, Drumkeen Court, Upper Galwally, Belfast, BT8 6TB Tel: 028 9064 1007 – Email: [office@dgracdown.org.uk](mailto:dgrac.down@btconnect.com) Website: www.dgracdown.org.uk**

To All Registrars,

I am writing to say thank you for attending the Zoom meeting on the 21st October 2020. We are making continuous strides to support the Chapters as we rise to the unprecedented challenge of the coronavirus crisis.

Virtual meetings using Zoom are vitally important to maintaining good communications. This will ensure that we are all involved and able to contribute to the discussion, allowing decisions to be made, which will crucially help the Chapters in moving forward.

To enable us to maximise the usage of Zoom meetings, attached is a questionnaire which we would ask you to complete and return by Monday 16<sup>th</sup> November 2020 at 16.00hrs.

The questionnaire is in Word format which you can either download, complete and send to District Grand Registrar, District Grand Royal Arch Chapter of Down, Galwally House, Drumkeen Court, Upper Galwally, Belfast, BT8 6TB or complete online, and submit to [office@dgracdown.org.uk](mailto:office@dgracdown.org.uk)

On receiving the completed questionnaires, a short synopsis on the findings will be compiled and a copy sent to all Registrars.

Zoom meetings for all Registrars will be incorporated into the 2021 calendar for March, June, and September. Links and specific dates will be coordinated nearer the time.

We appreciate that this is a unique method of communicating, required by the need to respond to the current circumstances and we will continue to engage with all Registrars to ensure consistent communication throughout this crisis.

Trusting you and your families stay safe and well.

Yours sincerely and fraternally

Neil A Coey

District Grand King